#### CS/ENGRD 2110 Object-Oriented Programming and Data Structures Spring 2011 Thorsten Joachims

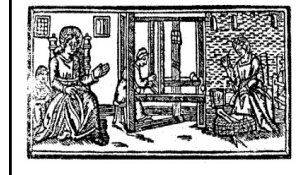

Lecture 21: Threads and Concurrency

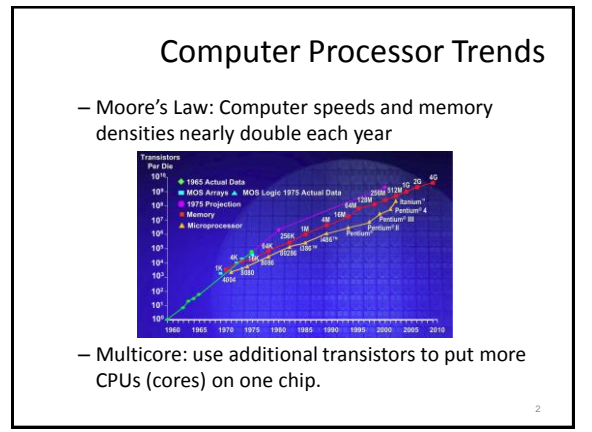

# Concurrency (aka Multitasking)

- Multiple processes
	- Multiple independently running programs
- Multiple threads
	- Same program has multiple streams of execution
- Special problems arise – race conditions
	- deadlock
	-

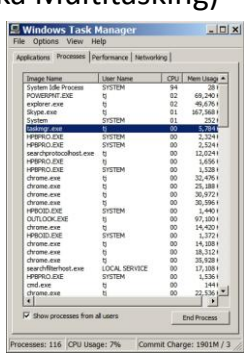

# What is a Thread? • A separate process that can perform a computational task independently and concurrently with other threads – Most programs have only one thread – GUIs have a separate thread, the event dispatching thread – A program can have many threads – You can create new threads in Java 4

## What is a Thread?

5

- # Threads **≠** # Processors **≠** # Cores
	- The processor cores distributes their time over all the active threads
	- Implemented with support from underlying operating system or virtual machine
	- Gives the illusion of many threads running simultaneously, even if more threads than processors / cores

## Threads in Java

- Threads are instances of the class Thread – can create as many as you like
- The Java Virtual Machine permits multiple concurrent threads
	- initially only one thread (executes main)
- Threads have a priority
	- higher priority threads are executed preferentially – a newly created Thread has initial priority equal to the thread that created it (but can change)

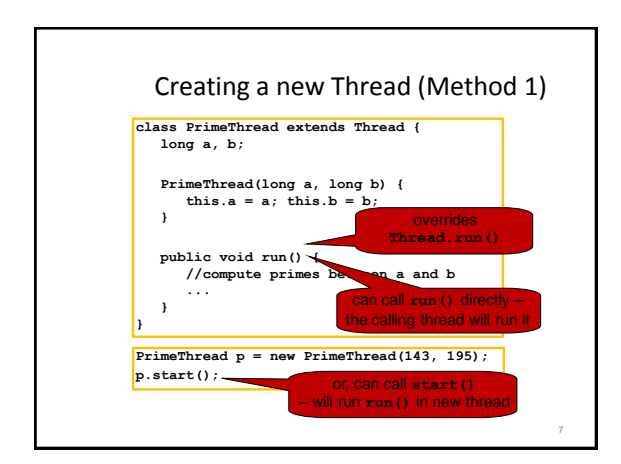

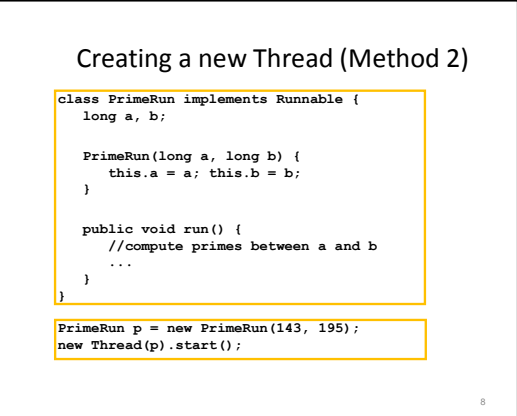

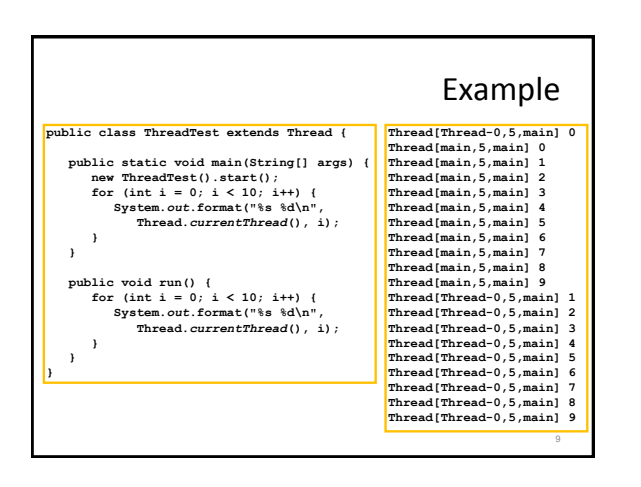

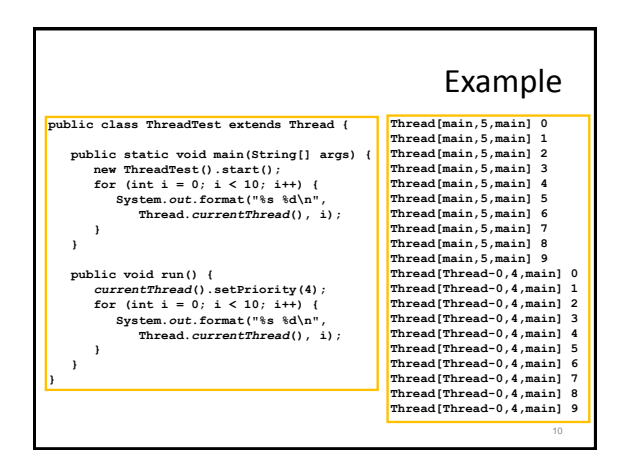

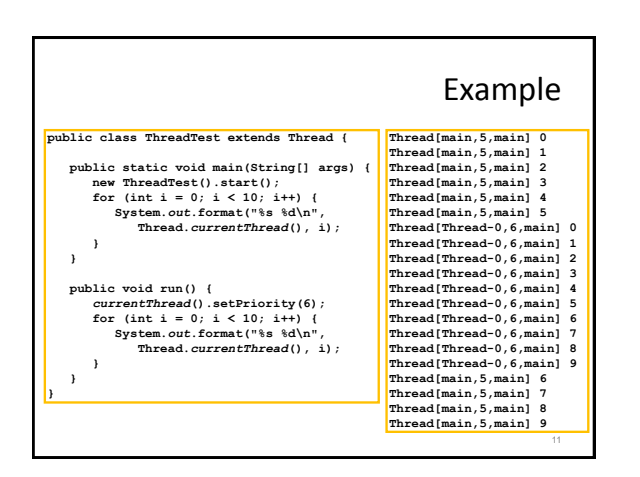

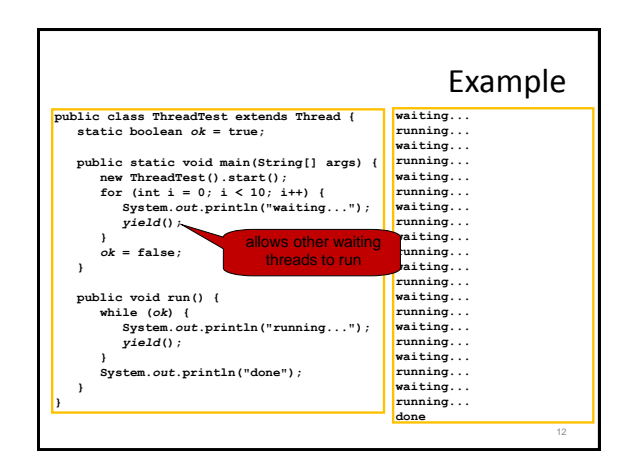

14

## Stopping Threads

- Threads normally terminate by returning from their run method.
- stop(), interrupt(), suspend(), destroy(), etc. are all deprecated
	- can leave application in an inconsistent state
	- inherently unsafe
	- don't use them
	- instead, set a variable telling the thread to stop itself

#### Daemon and Normal Threads

- A thread can be daemon or normal – the initial thread (the one that runs main) is normal
- Daemon threads are used for minor or ephemeral tasks (e.g. timers, sounds)
- A thread is initially a daemon if its creating thread is – but this can be changed via setDemon(boolean on)
- The application halts when either
	- System.exit(int) is called, or – all normal (non-daemon) threads have terminated

Race Conditions

13

- A race condition can arise when two or more threads try to access data simultaneously
- Thread B may try to read some data while thread A is updating it
	- updating may not be an atomic operation
	- thread B may sneak in at the wrong time and read the data in an inconsistent state
- Results can be unpredictable!

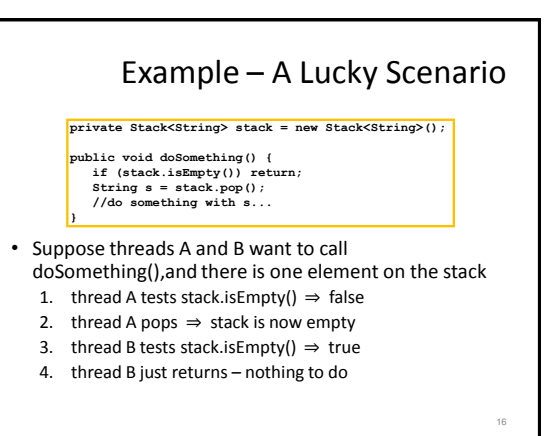

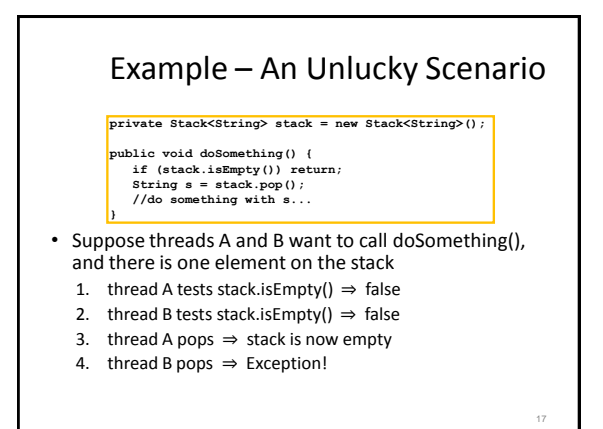

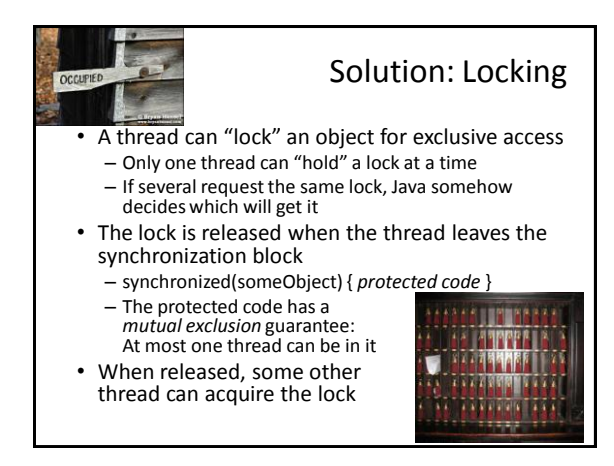

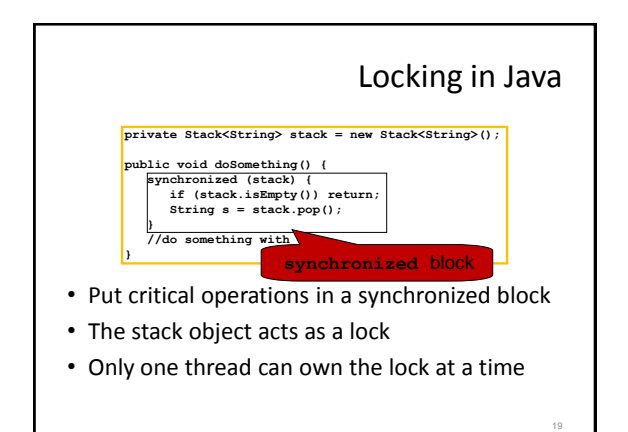

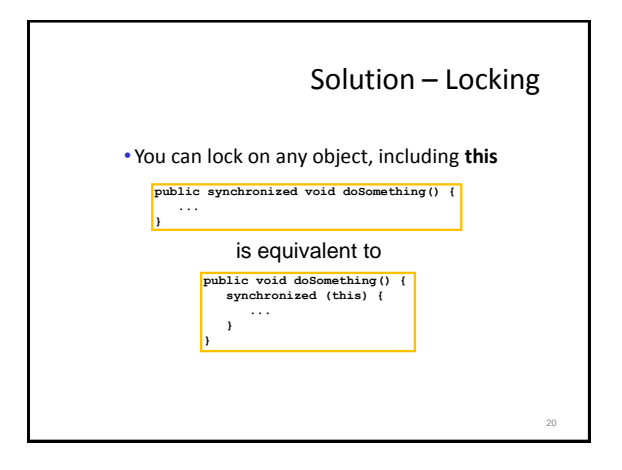

## Locks are Associated with Objects

- Every Object has its own built-in lock
	- Just the same, some applications prefer to create special classes of objects to use just for locking
	- This is a stylistic decision and you should agree on it with your teammates or learn the company policy if you work at a company
- Code is "thread safe" if it can handle multiple threads using it… otherwise it is "unsafe"

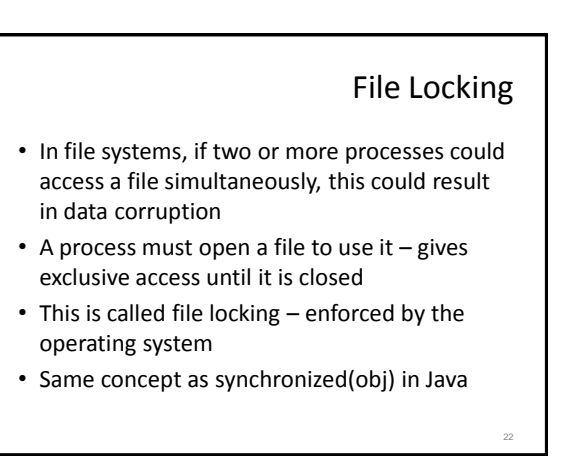

#### Deadlock

- The downside of locking deadlock
- A deadlock occurs when two or more competing threads are waiting for the other to relinquish a lock, so neither ever does
- Example:
	- thread A tries to lock object X, then object Y
	- thread B tries to lock object Y, then object X
	- A gets X, B gets Y
	- Each is waiting for the other forever

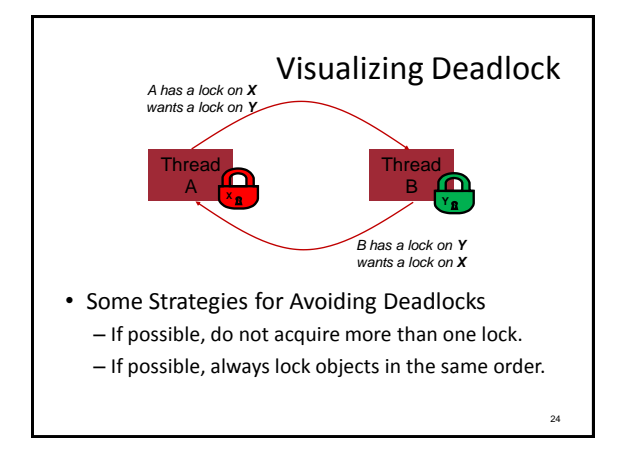

## wait/notify

25

- A mechanism for event-driven activation of threads
	- For example, animation threads and the GUI eventdispatching thread in can interact via wait/notify
- How does it work?
	- A thread that has a lock on an object can call wait() to go to sleep and give up lock.
	- Other thread gets the lock, executes some code, and then calls notify()/notifyAll() to wake other thread
		- notify(): wakes up one of the sleeping threads for this object (roughly according to priority and sleep time)
		- notifyAll(): wakes up all sleeping thread in order (roughly)

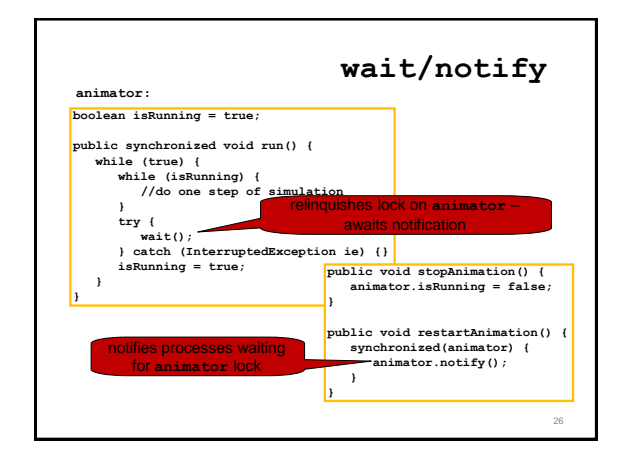

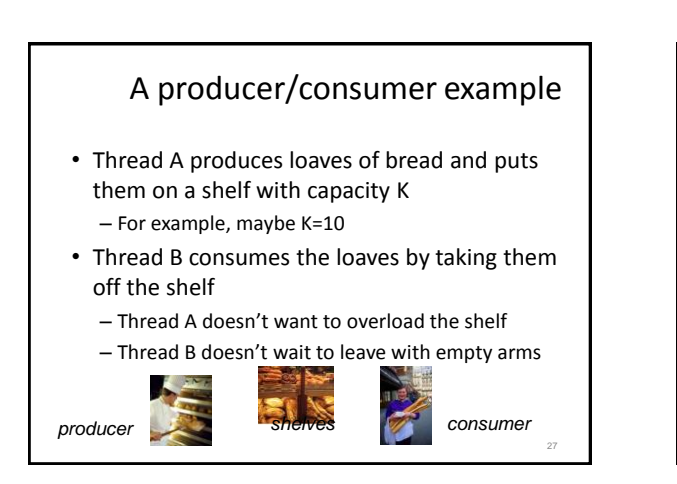

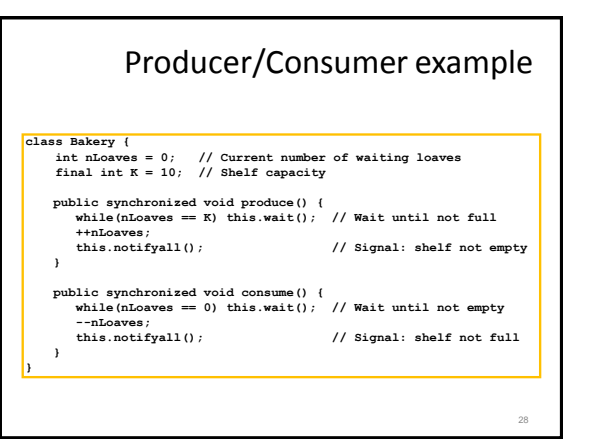

# Things to notice • Wait needs to wait on the same Object that you used for synchronizing (in our example, "this", which is this instance of the Bakery) • Notify wakes up just one waiting thread, notifyall wakes all of them up • We used a while loop because we can't predict exactly which thread will wake up "next"

29

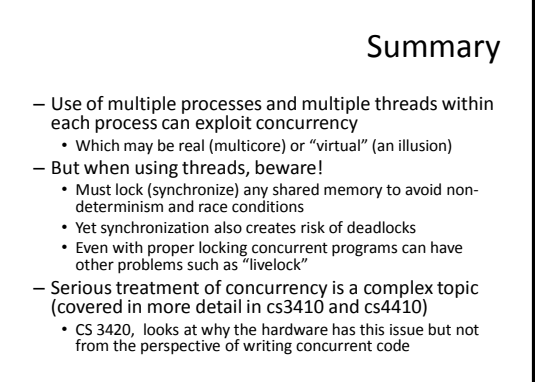